Документ подписан простой электронной подписью Информация о владельце: ФИО: Маланичева Наталья Николаевна Должность: директор филиала Дата подписания: 14.06.2024 09:07:52 Уникальный программный ключ: 94732c3d953a82d495dcc3155d5c573883fedd18

Приложение к ППССЗ по специальности 23.02.06 Техническая эксплуатация подвижного состава железных дорог

# **РАБОЧАЯ ПРОГРАММА УЧЕБНОЙ ДИСЦИПЛИНЫ**

# **ОП.10 Информационные технологии в профессиональной деятельности**

для специальности

#### **23.02.06 Техническая эксплуатация подвижного состава железных дорог**

(квалификация техник)

год начала подготовки 2024

# **1. ПАСПОРТ РАБОЧЕЙ ПРОГРАММЫ УЧЕБНОЙ ДИСЦИПЛИНЫ «Информационные технологии в профессиональной деятельности»**

#### **1.1 Область применения рабочей программы**

Рабочая программа учебной дисциплины **«Информационные технологии в профессиональной деятельности»,** является частью основной профессиональной образовательной программы - программы подготовки специалистов среднего звена (далее – ОПОП-ППССЗ) в соответствии с ФГОС для специальности 23.02.06 Техническая эксплуатация подвижного состава железных дорог.

При реализации рабочей программы могут использоваться различные образовательные технологии, в том числе дистанционные образовательные технологии, электронное обучение.

Рабочая программа учебной дисциплины может быть использована в профессиональной подготовке, переподготовке и повышении квалификации рабочих по профессиям:

- помощник машиниста тепловоза;

- помощник машиниста электровоза;

- помощник машиниста электропоезда;

- слесарь по осмотру и ремонту локомотивов на пунктах технического обслуживания;

- слесарь по ремонту подвижного состава

#### **1.2 Место учебной дисциплины в структуре ОПОП-ППССЗ:**

Дисциплина «Информационные технологии в профессиональной деятельности» входит в общепрофессиональные дисциплины профессиональной подготовки.

#### **1.3 Планируемые результаты освоения учебной дисциплины:**

1.3.1 В результате освоения учебной дисциплины обучающийся должен: **уметь:** 

**У1** –использовать программное обеспечение в профессиональной деятельности;

**У2** – применять компьютерные и телекоммуникационные технологии в профессиональной деятельности.

#### **знать:**

**З1** – состав функций и возможностей использования информационных и телекоммуникационных технологий в профессиональной деятельности.

1.3.2 В результате освоения учебной дисциплины обучающийся должен сформировать следующие компетенции:

**ОК 01** Выбирать способы решения задач профессиональной деятельности применительно к различным контекстам.

 **ОК 02** Использовать современные средства поиска, анализа и интерпретации информации и информационные технологии для выполнения задач профессиональной деятельности.

 **ОК 03** Планировать и реализовывать собственное профессиональное и личностное развитие, предпринимательскую деятельность в профессиональной сфере, использовать знания по финансовой грамотности в различных жизненных ситуациях;

 **ОК 04** Эффективно взаимодействовать и работать в коллективе и команде;

 **ОК 05** Осуществлять устную и письменную коммуникацию на государственном языке Российской Федерации с учетом особенностей социального и культурного контекста

 **ОК 06** Проявлять гражданско-патриотическую позицию, демонстрировать осознанное поведение на основе традиционных общечеловеческих ценностей, в том числе с учетом гармонизации межнациональных и межрелигиозных отношений, применять стандарты антикоррупционного поведения

 **ОК 07** Содействовать сохранению окружающей среды, ресурсосбережению, применять знания об изменении климата, принципы бережливого производства, эффективно действовать в чрезвычайных ситуациях.

 **ОК 08** Использовать средства физической культуры для сохранения и укрепления здоровья в процессе профессиональной деятельности и поддержания необходимого уровня физической подготовленности.

 **ОК 09** Пользоваться профессиональной документацией на государственном и иностранном языках.

**ПК 1.1.** Эксплуатировать подвижной состав железных дорог.

 **ПК 1.2.** Производить техническое обслуживание и ремонт подвижного состава железных дорог в соответствии с требованиями технологического процесса.

 **ПК 1.3.** Обеспечивать безопасность движения подвижного состава.

 **ПК 2.1** Планировать и организовывать производственные работы с коллективом исполнителей.

 **ПК 2.2.** Планировать и организовывать мероприятия по соблюдению норм безопасных условий труда.

**ПК 2.3.** Контролировать и оценивать качество выполняемых работ.

 **ПК 3.1.** Оформлять техническую и технологическую документацию.

 **ПК 3.2.** Разрабатывать технологические процессы на ремонт отдельных деталей и узлов подвижного состава железных дорог в соответствии с нормативной документацией.

1.3.3 В результате освоения программы учебной дисциплины реализуется программа воспитания, направленная на формирование следующих личностных результатов (ЛР):

ЛР 4 Проявляющий и демонстрирующий уважение к людям труда, осознающий ценность собственного труда. Стремящийся к формированию в сетевой среде личностно и профессионального конструктивного «цифрового следа»

ЛР 10 Заботящийся о защите окружающей среды, собственной и чужой безопасности, в том числе цифровой.

ЛР 13 Готовность обучающегося соответствовать ожиданиям работодателей: ответственный сотрудник, дисциплинированный, трудолюбивый, нацеленный на достижение поставленных задач, эффективно взаимодействующий с членами команды, сотрудничающий с другими людьми, проектно мыслящий.

ЛР 14 Приобретение обучающимся навыка оценки информации в цифровой среде, ее достоверность, способности строить логические умозаключения на основании поступающей информации и данных.

ЛР 25 Способный к генерированию, осмыслению и доведению до конечной реализации предлагаемых инноваций.

# **2. СТРУКТУРА И СОДЕРЖАНИЕ УЧЕБНОЙ ДИСЦИПЛИНЫ 2.1. Объем учебной дисциплины и виды учебной работы**

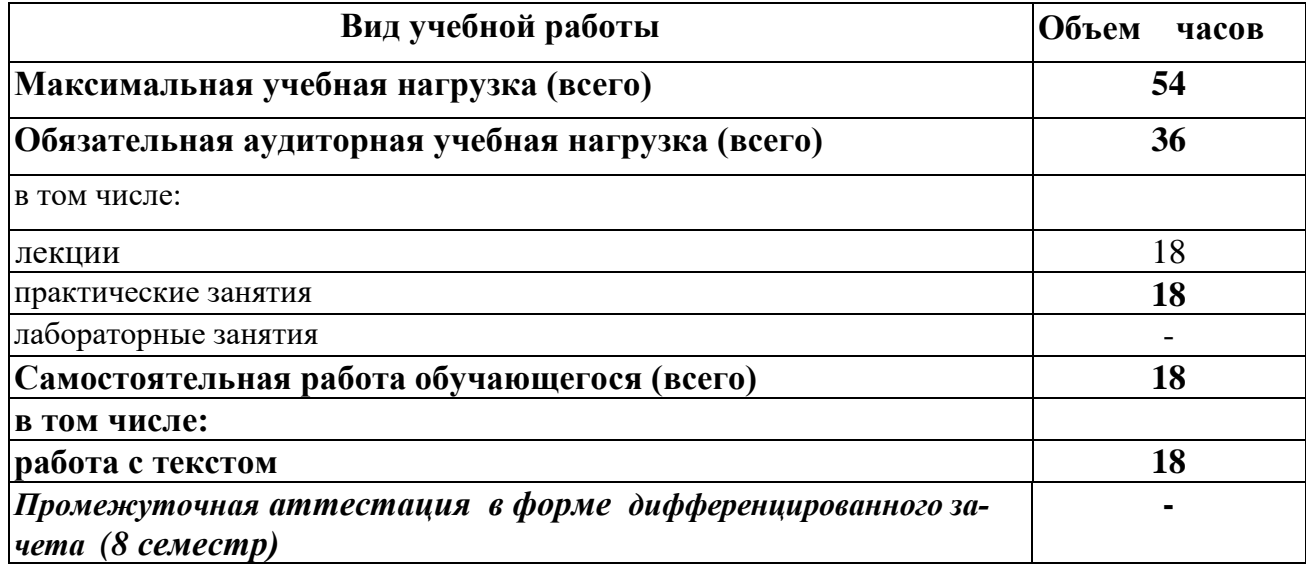

# **2.2. ТЕМАТИЧЕСКИЙ ПЛАН И СОДЕРЖАНИЕ УЧЕБНОЙ ДИСЦИПЛИНЫ «ИНФОРМАЦИОННЫЕ ТЕХНОЛОГИИ В ПРОФЕССИОНАЛЬНОЙ ДЕЯТЕЛЬНОСТИ»**

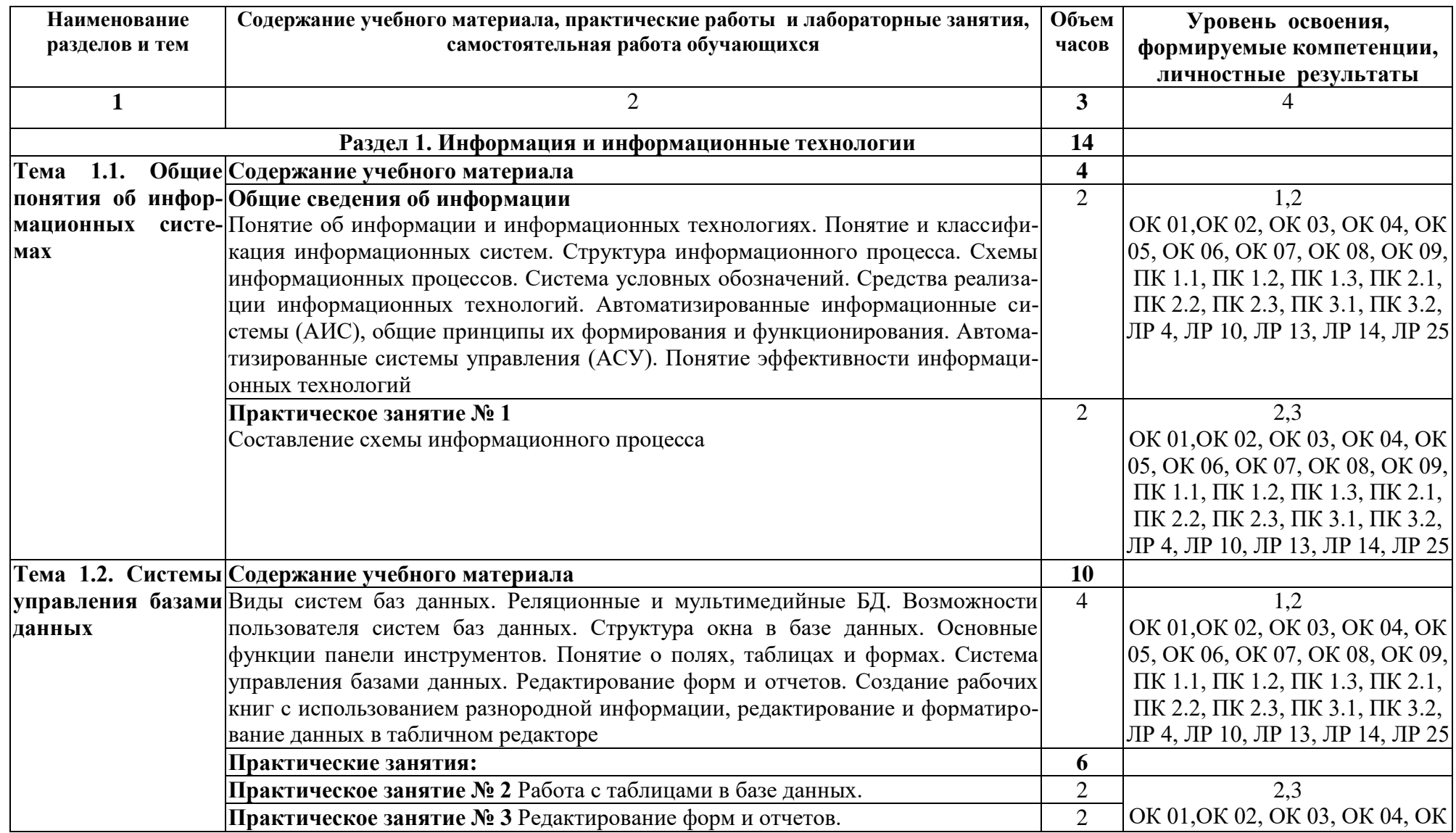

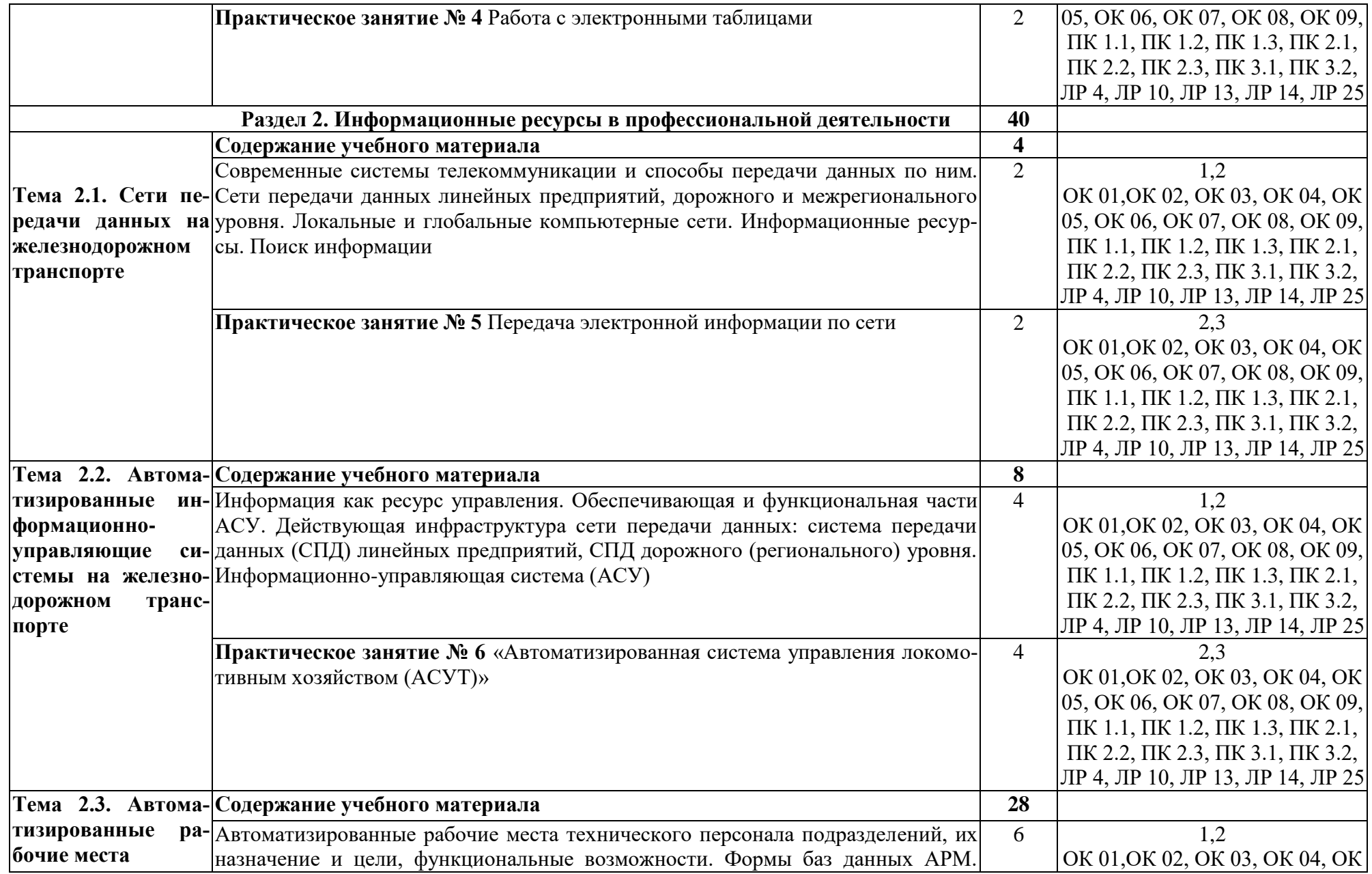

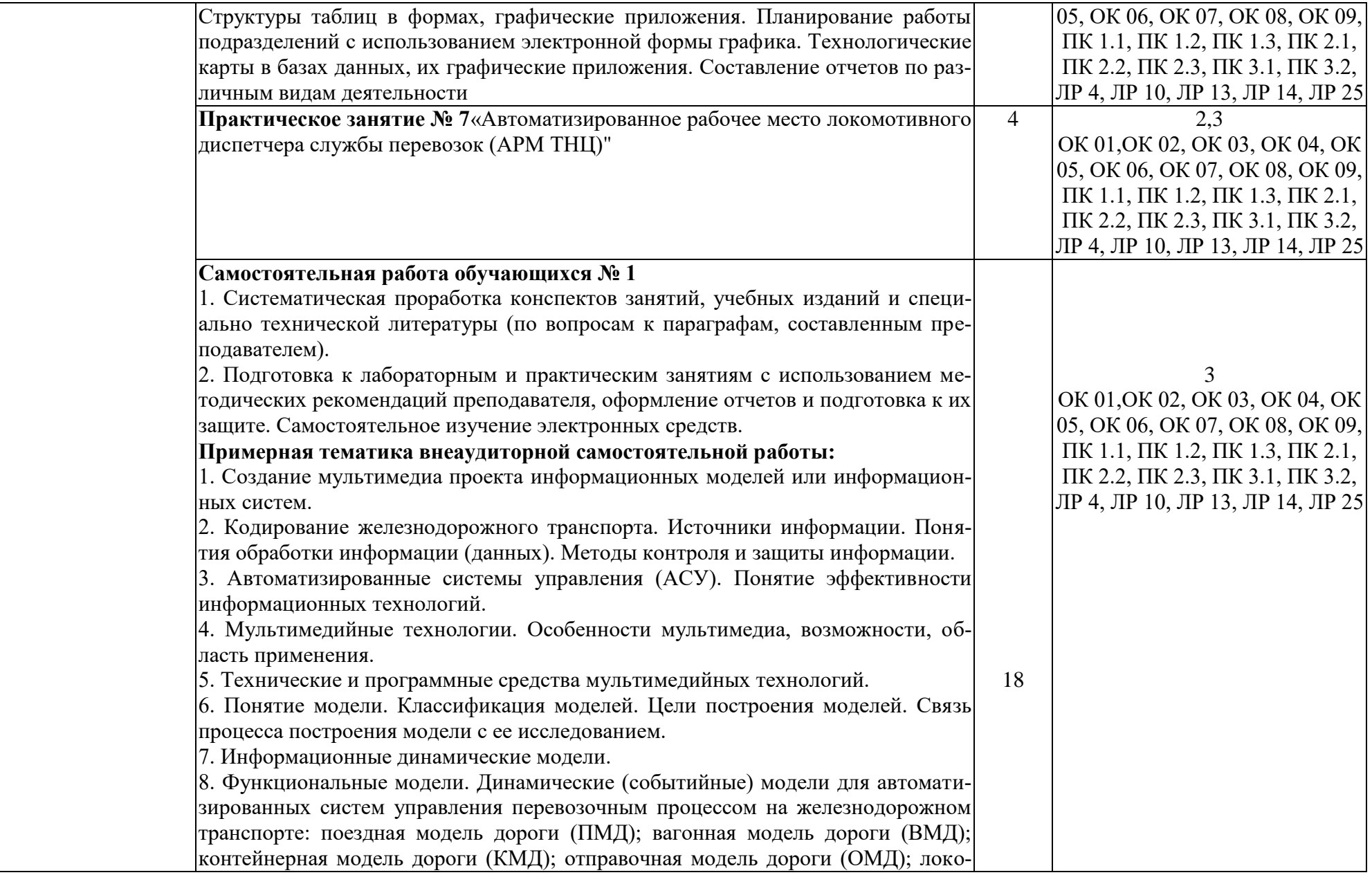

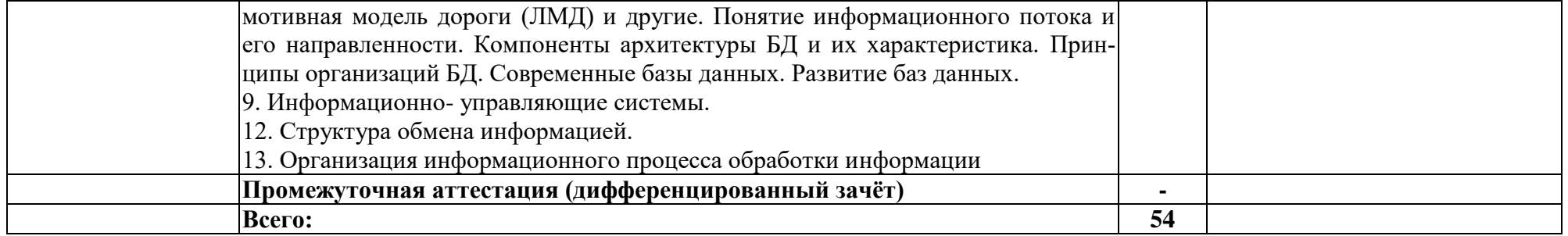

Для характеристики уровня освоения учебного материала используются следующие обозначения:

- 1 ознакомительный (узнавание ранее изученных объектов, свойств);
- 2 репродуктивный (выполнение деятельности по образцу, инструкции или под руководством);

3 — продуктивный (планирование и самостоятельное выполнение деятельности, решение проблемных задач).

## **3. УСЛОВИЯ РЕАЛИЗАЦИИ ПРОГРАММЫ УЧЕБНОЙ ДИСЦИПЛИНЫ**

### **3.1. Требования к минимальному материально-техническому обеспечению**

Учебная дисциплина реализуется в учебном кабинете **«Информационных технологий» (№2408),**

Оборудование учебного кабинета:

- посадочные места по количеству обучающихся;

- рабочее место преподавателя;

- методические материалы по дисциплине

Технические средства обучения рабочего места преподавателя: компьютерное оборудование, которое должно соответствовать современным требованиям безопасности и надёжности, предусматривать возможность многофункционального использования кабинета, с целью изучения соответствующей дисциплины, мультимедийное оборудование (проектор и проекционный экран или интерактивная доска), локальная сеть с выходом в Internet.

Оснащенность учебного кабинета: стол преподавателя-3 шт., стул преподавателя - 2шт., стол ученический-18 шт., стулья ученические-27 шт., шкаф - 2 шт., доска-1 шт., компьютер-17 шт.

Программное обеспечение: Open office 2010-17 шт. (свободный доступ), кондиционер Fujitsu – 2 шт.

Технические средства обучения: проектор переносной, экран переносной

## **При изучении дисциплины в формате электронного обучения используется ЭИОС Moodle.**

#### **3.2. Информационное обеспечение реализации программы**

Для реализации программы используются электронные образовательные и информационные ресурсы.

#### **Перечень рекомендуемых учебных изданий, дополнительной литературы Интернет – ресурсов, базы данных библиотечного фонда:**

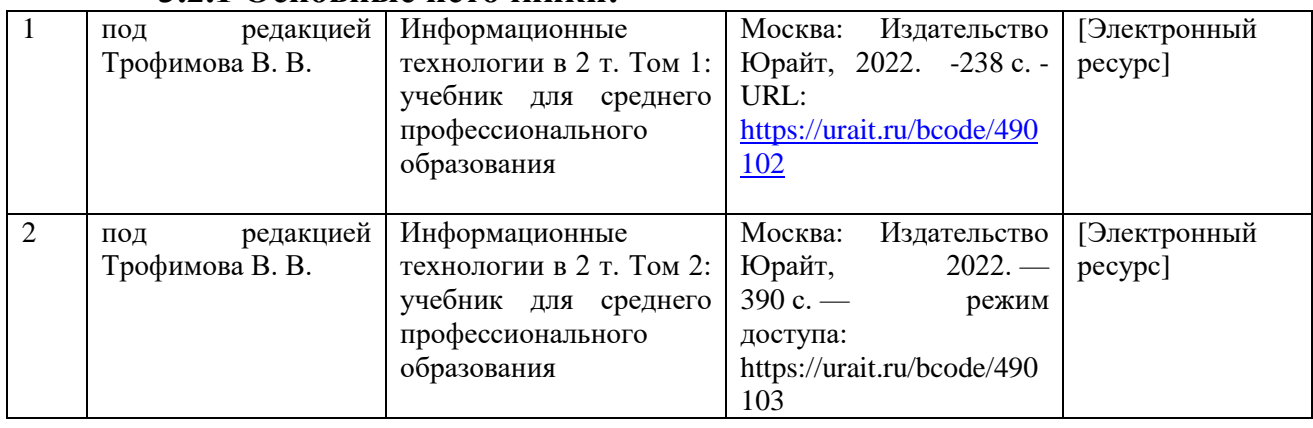

#### **3.2.1 Основные источники:**

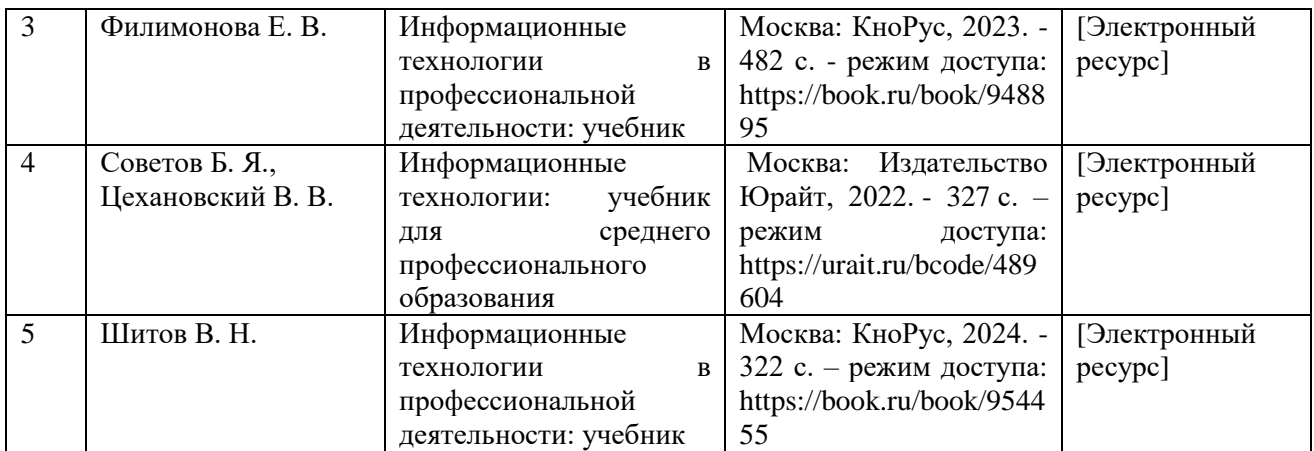

#### **3.2.2 Дополнительные источники:**

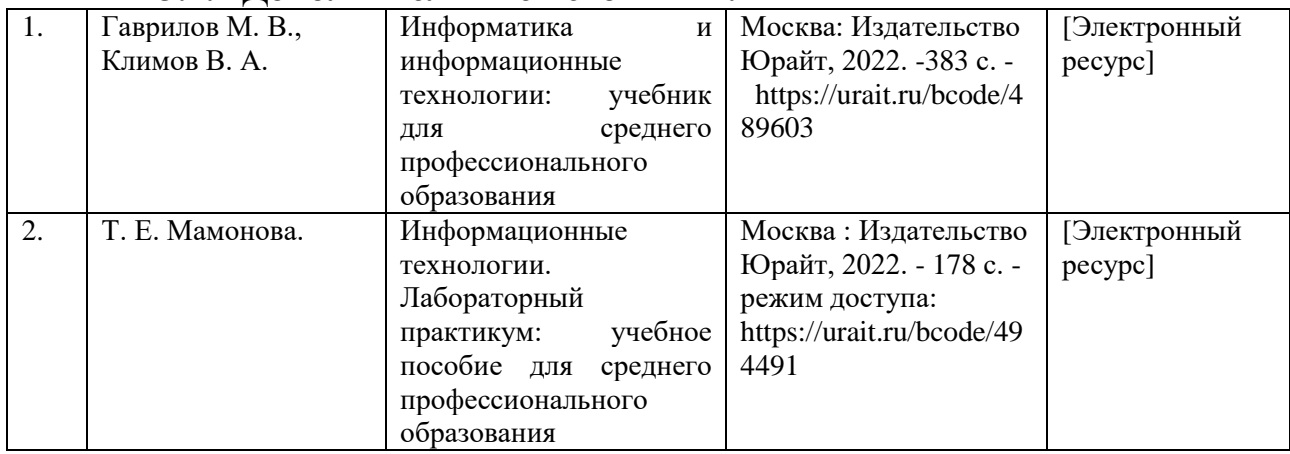

# **3.2.3. Периодические издания:** не предусмотрены

# **3.2.4. Перечень профессиональных баз данных и информационных справочных систем:** не предусмотрены

### 4. КОНТРОЛЬ И ОЦЕНКА РЕЗУЛЬТАТОВ ОСВОЕНИЯ УЧЕБНОЙ ДИСЦИПЛИНЫ

Контроль и оценка результатов освоения учебной дисциплины осуществляется преподавателем в процессе проведения теоретических, практических занятий, выполнения, обучающимся индивидуальных заданий (подготовки сообщений и презентаций).

Промежуточная аттестация проводится в форме дифференцированного зачета.

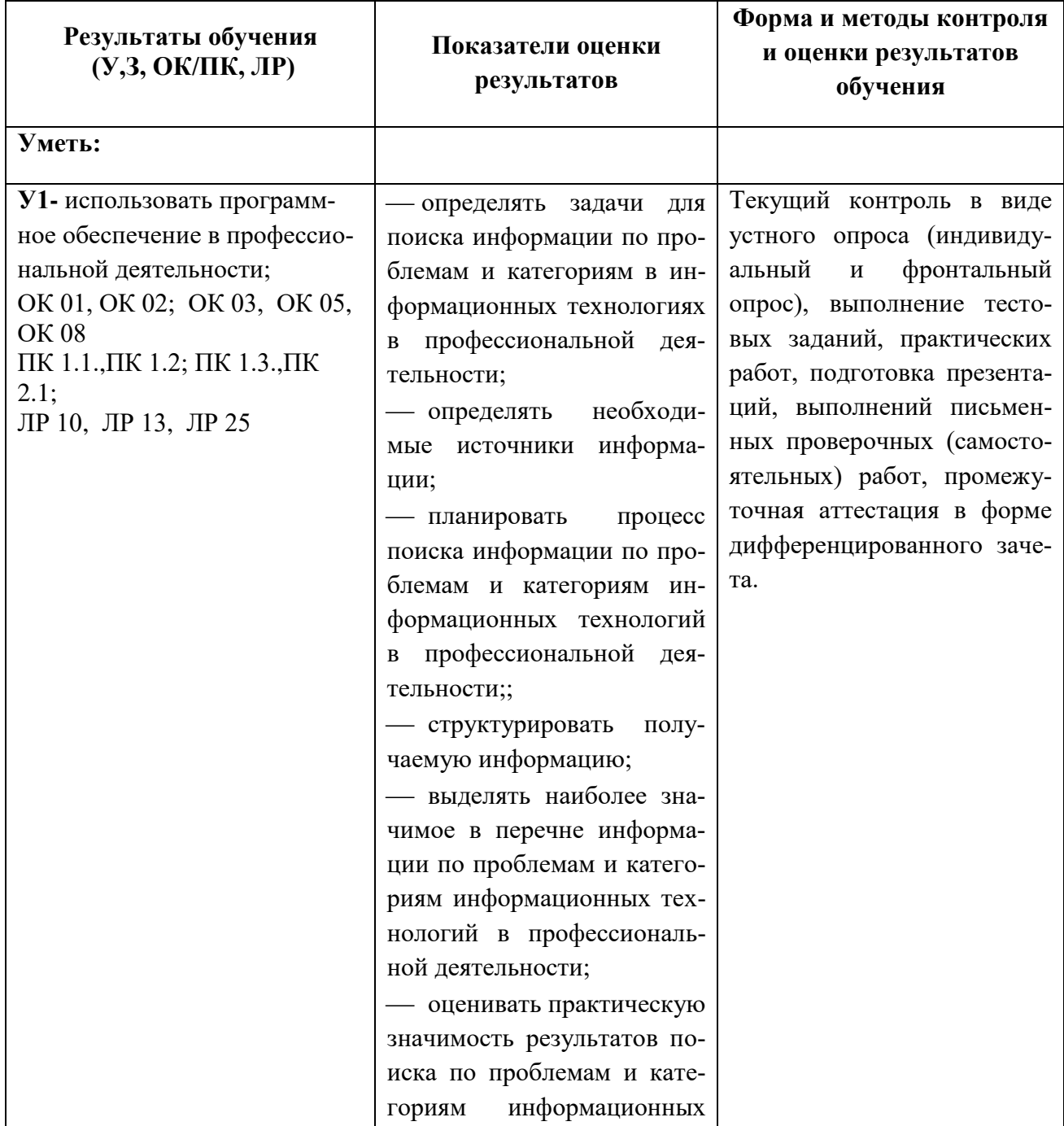

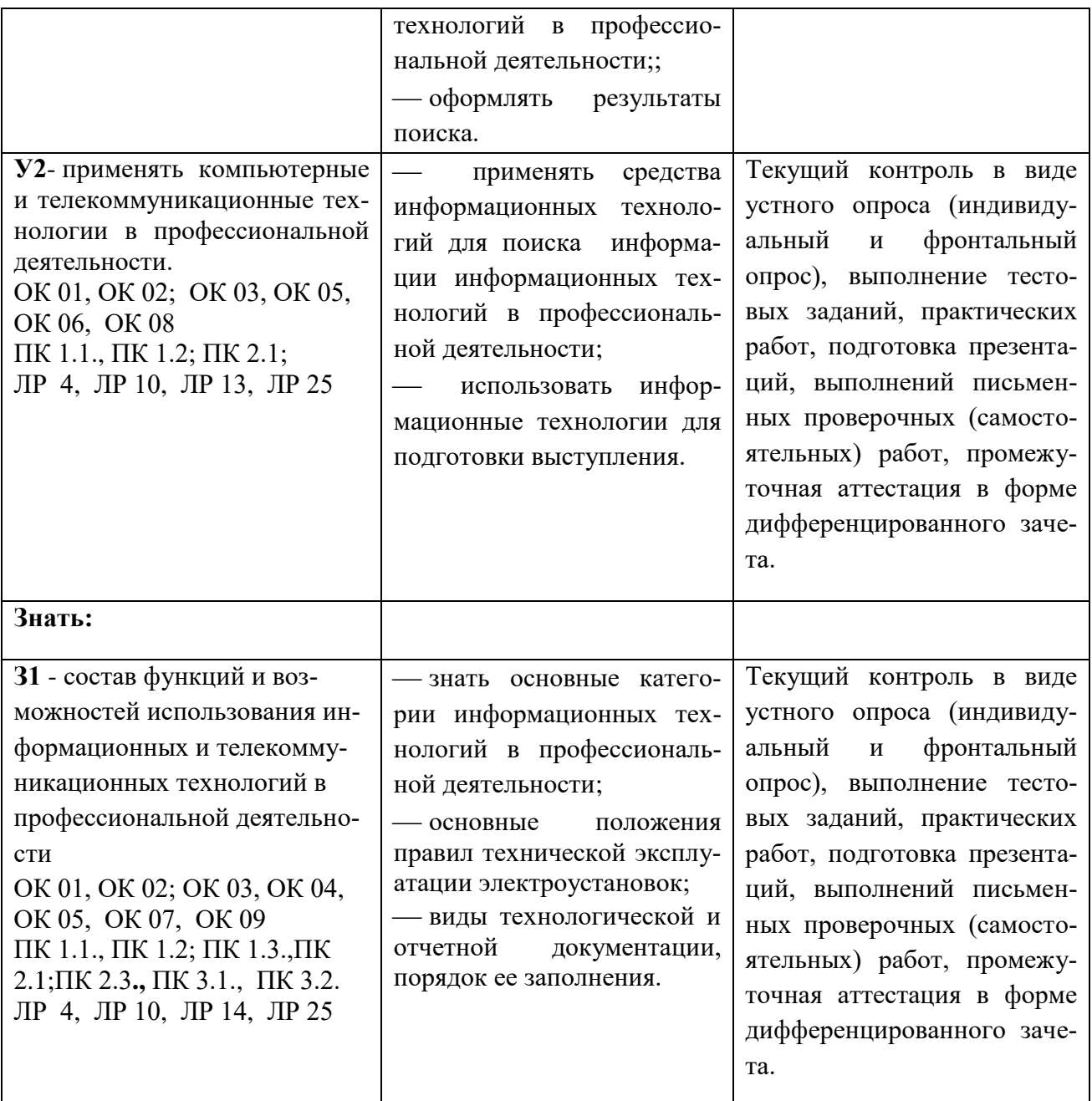

## **5.ПЕРЕЧЕНЬ ИСПОЛЬЗУЕМЫХ МЕТОДОВ ОБУЧЕНИЯ**

5.1.Пассивные: лекции, опрос, работа с основной и дополнительной литературой.

5.2.Активные и интерактивные: игры, викторины.